## МІНІСТЕРСТВО ОСВІТИ І НАУКИ УКРАЇНИ НАЦІОНАЛЬНИЙ ТЕХНІЧНИЙ УНІВЕРСИТЕТ ХАРКІВСЬКИЙ ПОЛІТЕХНІЧНИЙ ІНСТИТУТ

Кафедра "Радіоелектроніка"

## МЕТОДИЧНІ ВКАЗІВКИ

до практичної роботи з використанням ПЕОМ "Дослідження розповсюдження електромагнітних хвиль у хвилеводі" по курсу "Електродинаміка" для студентів спеціальності 7.070201 "Радіофізика і електроніка"

Харків 2002

Методичні вказівки склав доцент каф. "Радіоелектроніка" Чепа Євген Якович

1.1 Закріпити теоретичні знання за розділом "Хвилеводи" курсу "Електродинаміка".

1.2 Дослідити за допомогою ПЕОМ розповсюдження електромагнітних хвиль у хвилеводах.

### 2. ПІДГОТОВКА ДО ВИКОНАННЯ РОБОТИ

2.1 Повторити розділ курсу про розповсюдження електромагнітних хвиль у хвилеводах.

2.2 Ознайомитися з методикою роботи на ПЕОМ.

2.3 Уважно прочитати методичні вказівки до роботи.

### 3. ОПИС ПРАКТИЧНОЇ РОБОТИ

Робота виконується кожним студентом на окремому робочому місці, обладнаному ПЕОМ. Варіанти робіт на робочих місцях рівнозначні по складності та об'єму.

На початку роботи необхідно ознайомитися з робочим місцем та правилами роботи з ПЕОМ. При вивчені клавіатури зверніть особливу увагу на клавіші:

- 1. Кл. ENTER. Натискується після набору інформації для її передачі у процесор ЕОМ. Перед її натисненням необхідно впевнитися у правильності набору символів.
- 2. Кл. BACKSPACE. Використовується для послідовного стирання помилково набраних символів при умові, що ще не була натиснута кл. ENTER.
- 3. Кл. "." Крапка, яка, крім звичайного використання, служить для відокремлення дрібної частини числа.

Будьте уважними при виконанні роботи. Тільки усвідомивши запитання та вказівки, що з'являються на екрані ПЕОМ, набирайте відповідь. Перевірте, чи не припущена при вводі помилка, і тільки після цього натискуйте клавішу ENTER.

В роботі для дослідження вибраний прямокутний хвилевод. Його широка стінка позначена літерою *a*, а вузька стінка – літерою *b.*  Співвідношення їх розмірів складає *b*/*a* = 0,5.

Вхідні дані для Вашої роботи пропонує комп'ютер.

Відношення *кр*  $\lambda'$ <sub>2</sub> вибрано із умов малого поглинання хвиль

у хвилеводі і конструктивно вигідного вибору розмірів стінок *а* та *b*.

В таблиці 1 коди робочих формул і коди миттєвих картин поля хвиль у хвилеводі.

Формули, які використовувалися, результати обчислень та графіки, що з'являються на екрані ПЕОМ, необхідно занести у звіт.

#### 4. ПРОГРАМА РОБОТИ

При виконанні роботи необхідно зробити такі дослідження:

1. Дослідження основних показників розповсюдження хвиль у хвилеводі.

> 2. Дослідження структури поля хвиль у прямокутному хвилеводі.

3. Дослідження розповсюдження у прямокутному хвилеводі електромагнітного поля бігучої магнітної хвилі основного типу.

4. Дослідження розповсюдження у прямокутному хвилеводі електромагнітного поля бігучої електричної хвилі основного типу.

> 5. Дослідження електромагнітного поля у хвилеводі коротко замкнутому на кінці.

6. Дослідження електромагнітного поля у прямокутному хвилеводі, кінець якого відкритий у вільний простір.

1. Які типи електромагнітних хвиль можуть існувати у хвилеводах?

2. Який тип електромагнітних хвиль є основним для прямокутного хвилеводу? Чому?

3. Які основні типи електромагнітних хвиль використовуються у круглому хвилеводі?

4. Які переваги і недоліки є у кожній із основних хвиль, що використовуються у круглому хвилеводі?

5. Які хвилі у прямокутному хвилеводі мають найменшу кількість складаючих поля і скільки їх? Перелічити складові.

6. Які складові поля має хвиля *Е<sup>11</sup>* у прямокутному хвилеводі?

7. Намалюйте і поясніть миттєву картину поля хвилі *Н<sup>10</sup>* вздовж осі *z.*

8. Намалюйте і поясніть миттєву картину поля хвилі *Е<sup>11</sup>* вздовж осі *z* в перерізі *x* = a / 2.

9. Намалюйте і поясніть миттєву картину поля хвилі *Е<sup>01</sup>* у круглому хвилеводі вздовж осі *z*.

10. Намалюйте і поясніть миттєву картину поля хвилі *Н<sup>11</sup>* у круглому хвилеводі вздовж осі *z*.

11. Що виражають формули переходу?

12. Напишіть і поясніть вираз поперечного хвилевого числа для прямокутного хвилеводу.

13. Що таке поздовжнє хвилеве число? Як воно зв'язане з довжиною хвилі у хвилеводі?

14. Що таке критична довжина хвилі? Який вигляд має формула обчислення критичної довжини хвилі для прямокутного хвилеводу?

15. Напишіть і поясніть формулу критичної довжини основних хвиль круглого хвилеводу.

16. Напишіть формулу обчислення довжини хвилі у хвилеводі та побудуйте дисперсійну характеристику.

17. Що таке фазова та групова швидкість розповсюдження хвиль у хвилеводі? Напишіть формули їх обчислення.

18. Намалюйте і поясніть діаграму типів хвиль у прямокутному хвилеводі зі стінками *b* = *a*/2.

19. Напишіть і поясніть вирази хвилевих опорів для хвиль типів *Н* та *Е* у хвилеводах.

20. Напишіть і поясніть вираз для вхідного опору хвилеводу через коефіцієнт відбиття.

21. Чому дорівнює вхідний опір хвилеводу, закороченого на кінці? Як він залежить від довжини хвилеводу? Побудуйте графік залежності.

#### 6. ЛІТЕРАТУРА

- 1. С.И. Баскаков «Электродинамика и распространение радиоволн». – М.: В.Ш., 1992.
- 2. Н.Н. Федоров «Основы электродинамики». М.: В.Ш., 1980.
- 3. Сборник задач по курсу «Электродинамика и распространение радиоволн» (под ред. С.И. Баскакова). – М.: В.Ш., 1981.

Таблиця 1

# Коди формули зображень картин поля

Номер коду

$$
E_x = -j\frac{h}{g^2}m\frac{\pi}{a}E_{0Z}cos\left(m\frac{\pi}{a}x\right)sin\left(n\frac{\pi}{b}y\right),\tag{1}
$$

$$
E_y = -j\frac{\omega\mu_a}{g^2}m\frac{\pi}{a}H_{0Z}\sin\left(m\frac{\pi}{a}x\right)\cos\left(n\frac{\pi}{b}y\right),\tag{2}
$$

$$
H_x = j \frac{\omega \varepsilon_a}{g^2} n \frac{\pi}{b} E_{0Z} \sin\left(m \frac{\pi}{a} x\right) \cos\left(n \frac{\pi}{b} y\right),\tag{3}
$$

$$
H_{y} = -j\frac{h}{g^{2}}n\frac{\pi}{b}H_{0Z}cos\left(m\frac{\pi}{a}x\right)sin\left(n\frac{\pi}{b}y\right),
$$
 (4)

$$
E_x = j \frac{\omega \mu_a}{g^2} n \frac{\pi}{b} H_{0Z} \cos \left( m \frac{\pi}{a} x \right) \sin \left( n \frac{\pi}{b} y \right), \tag{5}
$$

$$
E_y = -j\frac{h}{g^2}n\frac{\pi}{b}E_{0Z}\sin\left(m\frac{\pi}{a}x\right)\cos\left(n\frac{\pi}{b}y\right),\tag{6}
$$

$$
H_x = j\frac{h}{g^2}m\frac{\pi}{a}H_{0Z}\sin\left(m\frac{\pi}{a}x\right)\cos\left(n\frac{\pi}{b}y\right),\tag{7}
$$

$$
H_{y} = -j\frac{\omega\varepsilon_a}{g^2}m\frac{\pi}{a}E_{0Z}\cos\left(m\frac{\pi}{a}x\right)\sin\left(n\frac{\pi}{b}y\right),\tag{8}
$$

$$
E_z = E_{oz} \sin\left(m\frac{\pi}{a}x\right) \sin\left(n\frac{\pi}{b}y\right),\tag{9}
$$

$$
H_z = H_{oz} \cos\left(m\frac{\pi}{a}x\right) \cos\left(n\frac{\pi}{b}y\right),\tag{10}
$$

4

Продовження табл. 1

$$
X = C_0 \sqrt{1 - \left(\frac{\lambda}{\lambda_{\kappa p}}\right)^2}, \quad (17)
$$

$$
X = \frac{\lambda}{\sqrt{1 - \left(\frac{\lambda}{\lambda_{\kappa p}}\right)^2}}, \quad (18)
$$

$$
X = \frac{\rho}{R_{\mu}},\tag{19}
$$

$$
X = \frac{2}{\sqrt{\left(\frac{m}{a}\right)^2 + \left(\frac{n}{b}\right)^2}},\quad(20)
$$

$$
X = 120\pi \sqrt{1 - \left(\frac{\lambda}{\lambda_{\kappa p}}\right)^2}, \quad (21)
$$

 $(23)$ 

$$
X = \frac{C_0}{\sqrt{I - \left(\frac{\lambda}{\lambda_{\kappa p}}\right)^2}},\qquad(22)
$$

 $\rho$ *н R X*

$$
X = \frac{120\pi}{\sqrt{1 - \left(\frac{\lambda}{\lambda_{\kappa p}}\right)^2}},\qquad(24)
$$

$$
X = \frac{\lambda_e}{\sqrt{1 + \left(\frac{\lambda_e}{\lambda_{\kappa p}}\right)^2}}.
$$
 (25)

4

Продовження табл. 1

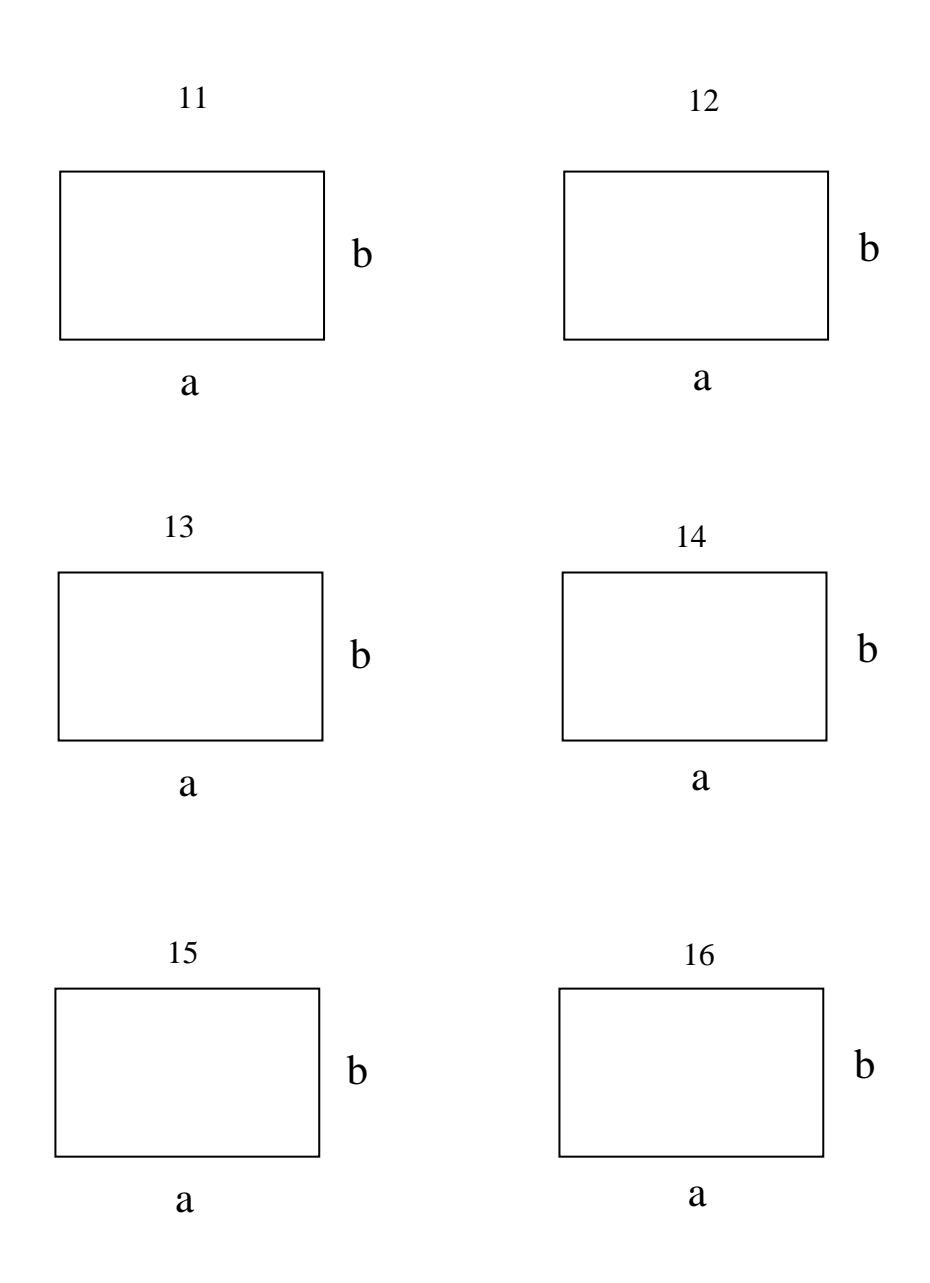

4